# 623 Consommation mémoire

INF3173 Principes des systèmes d'exploitation

### Jean Privat

Université du Québec à Montréal

Hiver 2021

# Allocation paresseuse aux processus

#### Les processus

Ont tendance à allouer de la mémoire

- Qu'ils n'utilisent pas entièrement
- Qu'ils n'utilisent pas de suite
- Qu'ils n'utilisent pas du tout

### Le système d'exploitation peut promettre

- Reçoit les demandes des processus
- Répond positivement et alloue des pages virtuelles
- N'associe pas encore de page physique

# Puis livrer plus tard

- C'est seulement lors du premier accès à la mémoire
- Que le système d'exploitation associera une page physique

# Mise en œuvre de l'allocation paresseuse

- La zone mémoire virtuelle est créée (ou agrandie)
- Les pages logiques sont laissées invalides dans la table des pages

### Au premier accès

- MMU lève une faute
- Système d'exploitation
	- Attrape l'interruption
	- Alloue une page physique
	- Met à jour la table des pages
	- Redonne la main au processus
- Processus réussit son instruction (cette fois)
- $\rightarrow$  Défaut de page mineur

# Page « zéro » (Linux)

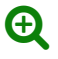

- La « page zero » est une page physique globale et unique
- En lecture seule
- Ne contient que des 0
- Associée aux pages nouvellement allouées aux processus
- Les processus peuvent déjà y lire des zéros
- Nettoyage de mémoire « gratuit »
- Lors de la première écriture, On alloue une page physique privée (COW)

#### **Questions**

• Est-ce que la mise à zéro est vraiment gratuite ?

#### zero.c

```
#include <stdlib.h>
#include <stdio.h>
#include <unistd.h>
int main(int argc, char **argv) {
  size_t size = 3l << 30;
  size_t page = sysconf(_SC_PAGESIZE);
 long cpt = 0, opt;
  char *ptr = malloc(size);
  if (ptr==NULL) { perror("malloc"); return 1; }
  while ((opt = getopt(argc, argv, "rwp")) != -1)if (opt == 'r')for(size_t i=0; i < size; i += page)cpt += ptr[i];
     if (opt == \vert w \vert)
      for(size_t i=0; i < size; i += page)ptr[i] = 1;
     if (opt == 'p') pause();
  }
  free(ptr);
 return cpt;
}
```
# Mémoire infinie

## *Thrashing*

- Presque plus de place en RAM
- Le système d'exploitation passe son temps à sauver et charger des pages du disque
- Dégradation importante des performances et de l'interactivité

## OOM (*Out of memory*)

- Situation où il n'y a plus de mémoire: ni RAM ni en swap
- Le système d'exploitation en a besoin maintenant
- Ou en avait promis aux processus qui y accèdent

## La mémoire ne peut être « reprise » aux processus

- Car le malloc(3)/mmap(2)/brk(2) historique a réussi
- Donc les pages existent dans l'espace virtuel des processus
- Les reprendre causerait un dysfonctionnement

# Solution : extermination

# OOM killer (Linux)

- Détermine quels processus terminer de force
- Objectif: permettre au système d'exploitation de survivre

### Terminer oui, mais qui ?

- Nombreuses heuristiques pour terminer le « meilleur » processus
- Idéalement le processus responsable du OOM
- Parfois se trompe de processus (oups!)

### Configuration OOM

- /proc/PID/oom\_score\_adj : bonus/malus (configurable)
- /proc/PID/oom\_score: score actuel du processus (si OOM maintenant)
- choom(1) affiche et configure le score

# Surengagement (*overcommitment*)

- « Prêter de la mémoire qu'on a pas »
- C'est pas toujours une bonne idée
- Une des causes principales des OOM

### Linux

- /proc/sys/vm/overcommit\_memory change la politique
	- $\bullet$  0 (défaut) = refuse seulement les demandes absurdes
	- $\bullet$  1 = accepte toutes les demandes d'allocation
	- $\bullet$  2 = pas de surengagement au-delà d'une certaine limite
- /proc/sys/vm/overcommit\_ratio ou /proc/sys/vm/overcommit\_kbytes Configure la limite si le mode est 2 (+50% par défaut)
- CommitLimit et Committed\_AS de /proc/meminfo

# Récapitulatif : la mémoire c'est compliquée

# Plein de combinaisons pour chaque page virtuelle

- Privé vs. partagé
- Initialisé vs. non-initialisé
- Fichier projeté vs. anonyme
- Résidente en mémoire, ou sur disque
- Sale (*dirty*) = fichier à mettre à jour sur le disque, ou non
- Etc.

#### Plus

• Les structures supplémentaires (table des pages, etc.)

### Conclusion

- La mémoire c'est compliquée
- « Compter » la mémoire utilisée ou libre C'est compliqué aussi